# Sviluppo di Software Sicuro - S<sup>3</sup> Condizioni di verifica in pratica

Corso di Laurea Magistrale in Sicurezza Informatica: Infrastrutture e Applicazioni Università di Pisa – Polo di La Spezia C. Montangero Anno accademico 2009/10

#### Sommario

- Il nucleo del linguaggio delle asserzioni SPARK
- Examiner per la verifica – Generazione delle vc – Semplificazione delle vc: Simplifier
- Esempi semplici
- Un esempio dal vivo:
- prodotto per somme successive
- Esercizio: divisione

S3: VC- C.Montangero - Copyright 2010 2

# Il linguaggio delle annotazioni

#### • Per il contesto di prova dei vincoli ai sottoprogrammi (pre, post e assert):

- il linguaggio delle espressioni SPARK, più
- la decorazione (tilde) per denotare i valori iniziali delle variabili in out

S3: VC - C.Montangero - Copyright 2010

- l'implicazione logica, denotata da " -> "
- l'equivalenza logica, denotata da " <-> "
- le espressioni quantificate (tipizzate)
	- universale, esistenziale su intervalli
- ...

#### Integer increment

1 **package P** 2 **is** 3 **end P;**

4 5 **package body P** 6 **is** 7 8 **procedure Inc(X : in out Integer)** 9 --# **derives X from X;** 10 --# **post X = X~ + 1;** 11 **is** 12 **begin** 13 X := X + 1; 14 **end Inc;** +++ Flow analysis of subprogram Inc performed: no errors found. 15 16 **end P;**

Condizioni di verifica:

For path(s) from start to finish: procedure\_inc\_1. H1: true . H2: x >= integer\_\_first . H3: x <= integer\_\_last .

-> C1: x + 1 = x + 1 .

#### Swap routine

S3: SPARK - C.Montangero - Copyright 2010 4

S3: SPARK - C.Montangero - Copyright 2010 5 1 **package P is end P;** ... 5 **package body P** 6 **is** 7 **procedure Swap(X, Y : in out Integer)** 8 --# **derives X from Y &** Y **from X;** 10 --# **post X = Y~ and Y = X~;** 11 **is** 12 T : Integer; 13 **begin** 14 T := X; 15 X := Y;<br>16 Y := T;<br>17 **end Swap;**<br>+++ Flow analysis of subprogram Swap<br>performed: no errors found.<br>18 19 **end P;** Condizioni di verifica: procedure\_swap\_1. H1: true .<br>H2: x >= integer\_\_first .<br>H3: x <= integer\_\_last .  $H4: y \geq integer_{first}$ .  $H5: y \leq integer$  ast. -> C1: y = y . C2: x = x .

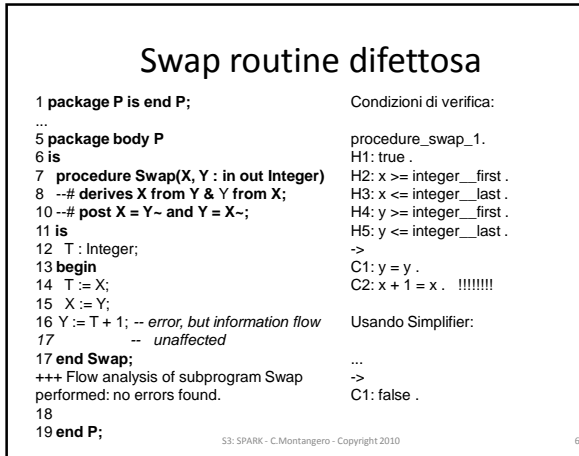

## Examiner e Simplifier

- L'esempio sopra mostra che
	- Simplifier può identificare un difetto
	- Examiner può dare informazioni per individuarlo
- Il prossimo mostra che
	- Examiner può identificare un difetto
	- Simplifier può dare informazioni aggiuntive sulla sua natura

S3: VC- C.Montangero - Copyright 2010 7

## Swap routine con difetto di flusso

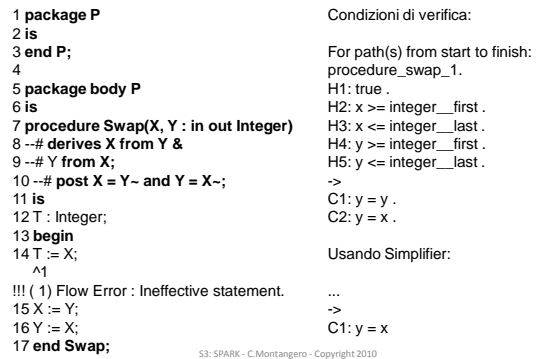

#### Swap routine con difetto di flusso 1 **package P** 2 **is** 3 **end P;** 4 5 **package body P** 6 **is** 7 **procedure Swap(X, Y : in out Integer)** 8 --# **derives X from Y &** 9 --# Y **from X;** 10 --# **post X = Y~ and Y = X~;** 11 **is** 12 T : Integer; 13 **begin** 14 T := X; ^1 !!! ( 1) Flow Error : Ineffective statement. 15 X := Y; 16 Y := X; 17 **end Swap;** Condizioni di verifica: For path(s) from start to finish: procedure\_swap\_1. H1: true . H2: x >= integer\_\_first . H3: x <= integer\_\_last . H4: y >= integer\_\_first . H5: y <= integer\_\_last . -> C1: y = y . C2: y = x . Usando Simplifier: ... ->  $C1: y = x$

S3: SPARK - C.Montangero - Copyright 2010 99

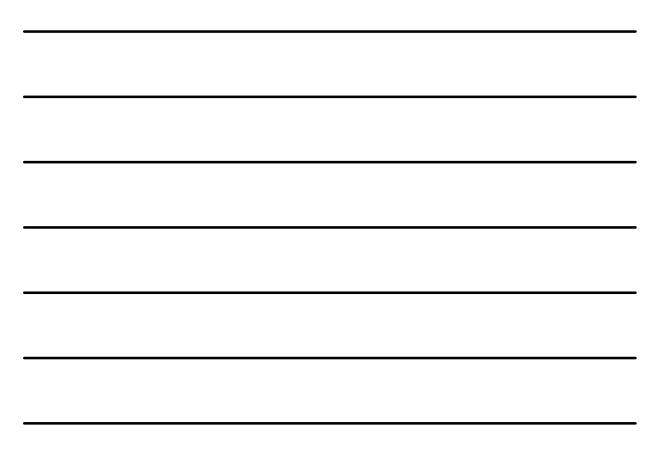

#### Cicli: radice quadrata

```
S3: SPARK - C.Montangero - Copyright 2010 10
 7 procedure IntRoot(N : in Natural; Root : out Natural)<br>9 --# derives Root from N;<br>10 --# pre N >= 0;<br>11 --# post (Root * Root <= N) and (N < (Root + 1) * (Root + 1));
13 is
 14 R : Natural := 0;
15 S, T : Natural := 1;
16 begin
 17 loop
18 --# assert (T = 2 * R + 1) and (S = (R + 1) * (R + 1)) and (R * R <= N);
21 exit when S > N;
 22 R := R + 1;<br>24 T := T + 2;<br>25 S := S + T; -- S := (R+1)^2 + 2R +1 = R^2 + 4R + 2 = (R+2)^2<br>26 end loop;<br>27 Root := R;<br>28 end lntRoot;
```
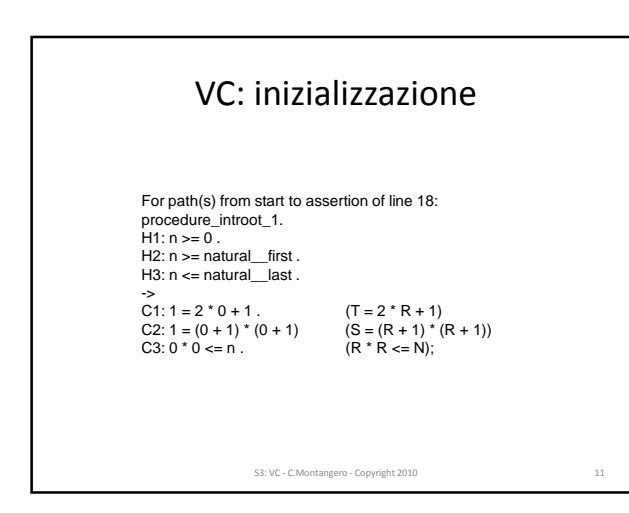

# VC: corpo del ciclo S3: VC - C.Montangero - Copyright 2010 12 For path(s) from assertion of line 18 to assertion of line 18:<br>procedure\_introot\_2.<br>H1: t = 2 \* r + 1 .<br>H2: s = (r + 1) \* (r + 1) .<br>H3: r \* r <= n . guardia<br>H4: not (s > n) . guardia -> C1: t + 2 = 2 \* (r + 1) + 1 . H1[t/t+2, r/r+1] C2: s + (t + 2) = (r + 1 + 1) \* (r + 1 + 1) . H2[s/s+t, t/t+2, r/r+1] C3: (r + 1) \* (r + 1) <= n . H3[r/r+1]

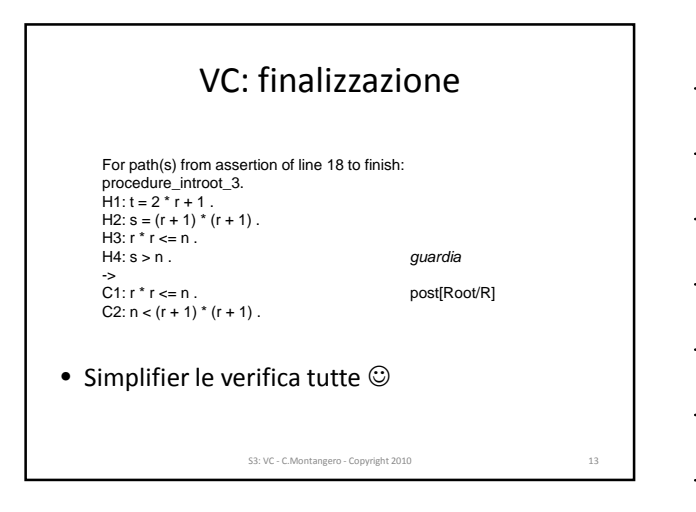

### Pragmatica

- I file generati da Examiner: .vcg
- Per semplificare: – tasto destro sul vcg: SPARK-> Simplify – I file generati da Simplifier: .siv
- Tutti in una cartella con il nome del file Ada – con gli switch di timet

S3: VC - C.Montangero - Copyright 2010 14

### Esercizio

- Divisione per sottrazioni successive: – Ddo = Dre\*Q + R **and** R<Dre
- Condizione di uscita: R<Dre